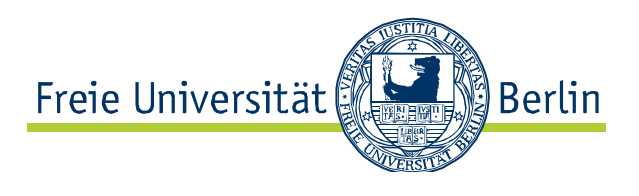

# Ideen visualisieren mit Mindmeister & Mind42

**Steckbrief zu den Tools** 

### Komplexe Themen einfacher ordnen und erfassen mit Schaubildern

Strukturiert denken, um komplexe Themen zu erfassen, Forschungsprojekte im Überblick zu präsentieren oder Berichte und Hausarbeiten zu gliedern, gehört in Studium, Lehre und Forschung zum Alltag. Mit Mindmaps lassen sich komplexe und abstrakte Zusammenhänge übersichtlich als Schaubilder darstellen, um sie besser zu erfassen.

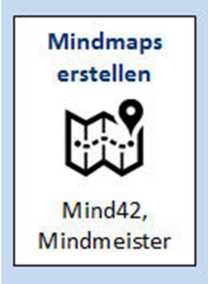

#### Beschreibung

Mit Mindmaps lassen sich komplexe Themen, Ideensammlungen oder Projektpläne visuell darstellen, indem sie auf wenige relevante Begriffe reduziert und strukturiert werden, um Begriffe im Kontext darzustellen, zu erläutern und sie besser erfassen zu können. Online-Tools wie Mindmeister und Mind 42 ermöglichen Mindmaps im Browser zu erstellen und gemeinsam zu bearbeiten. In die Mindmaps lassen sich außerdem Links zu ergänzenden Online-Ressourcen oder Notizen einbinden.

#### Keyfeatures & Potentiale

- Begriffe, die zu einem Schlüsselwort assoziiert werden, mit Linien zuordnen
- Recherchierte Daten sammeln und neu ordnen, z. B. bei einem Literaturverzeichnis
- Linien mit Notizen ergänzen, die sich via Notizblog erstellen und anzeigen lassen
- Wichtige Angaben mit anderen Font-Größen und -Farben hervorheben
- Bilder einfügen, um z. B. bei einer Biotypologie Gemeinsamkeiten zu veranschaulichen
- Andere Nutzer/innen per E-Mail zum Ansehen und zum Bearbeiten der Mindmap einladen
- Mindmaps während der Entwicklung nur für eine Lerngruppe oder Projektteam zugänglich machen und nach der Fertigstellung öffentlich präsentieren
- Fertig gestellte Mindmaps ausdrucken oder als PDF, PPT etc. exportieren oder in Blogs, Wikis etc. einbinden
- Mit Apps für iOS und Android lassen sich Mindmaps mobil weiterbearbeiten

#### Einsatz für Lehre & Forschung

- Spontane Einfälle und Assoziationen zu einem Thema graphisch festhalten und clustern
- Aussagen, Argumente in einer Mindmap sammeln und nach bestimmten Kriterien ordnen
- Komplexe Zusammenhänge visuell veranschaulichen
- Entwicklung einer Struktur für Referate, Hausarbeiten und Berichte

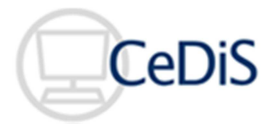

- Planung von Prüfungen oder Projektarbeit mit Auflistung der durchzuführenden Aufgaben, Meilensteine etc.
- Veranstaltungen protokollieren und die Ergebnisse strukturiert festhalten, um Inhalte nachvollziehbar zu machen, ggf. mit Angabe von Links zu weiterführender Literatur
- Gesetzmäßigkeiten in den Naturwissenschaften visualisieren
- Herangehen an eine Problemlösung durch Skizzierung möglicher Lösungsschritte
- Bei Veranstaltungen, in denen große Stoffmengen zu bewältigen sind, den Überblick mit einer strukturierten Mindmap erleichtern und die Einordnung von Inhalten in den Gesamtkontext ermöglichen
- Studierende aktiv einbeziehen, indem sie eine Mindmap selber erstellen oder ein vorgegebenes Grundgerüst weiter ausarbeiten und sich so verstärkt mit den Lerninhalten auseinandersetzen
- Erstellung von Wissenslandkarten
- Überblick über das Studienprogramm oder eine Zusammenstellung von Studienleistungen für Erstsemester erstellen

## Beispiele

- Mindmap zu dem Thema "DDR und Wiedervereinigung"
- Mindmap zu dem Thema "Musik Types"
- Mindmap zu dem Bibliografiekurs
- Mindmap zu dem Thema "Geometrical Language"
- Mindmap zu dem Thema "Physics"
- Mindmap zu dem Thema "Deutsche Wirtschaftsblogs"
- Mindmap zu einer "Institutsdarstellung"

## Zu den Tools

Mindmeister: www.mind42.com Mind42: www.mindmeister.com (Mit der kostenlosen Version bis zu 3 Mindmaps erstellen!)

Beratung & Kontakt AG Web 2.0 & Social Media web20@cedis.fu-berlin.de

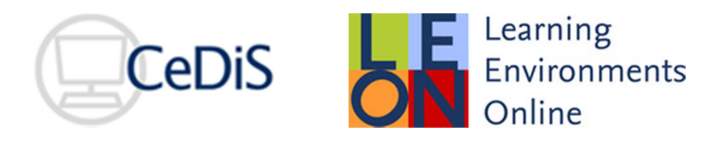

**GEFÖRDERT VOM** 

Bundesministerium für Bildung und Forschung

**SUPPORT** QUALITÄTSPAKT FÜR DIE LEHRE